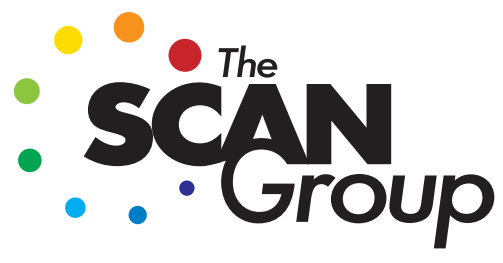

Technology-Driven Vision. create | share | succeed

# **Digital Print-Ready PDFs**

*Adobe Acrobat Distiller and Adobe Acrobat Pro users may download PDF profiles via our website, under "LINKS"* 

## **Before Exporting Production PDF:**

- Verify that all images are hi-res CMYK. (.eps or .jpeg preferred)
- Document should be your trim size
- Bleeds should be 1/8"
- Spot colors should be flagged in color palette, along with any linked files

# **When prepared, select "***Export***", then "***Adobe PDF (Print***)".**

Click through the first five Windows to **match the settings** as shown in each screen shot, below. (*Security and Summary Windows can be left as defaults.)*

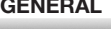

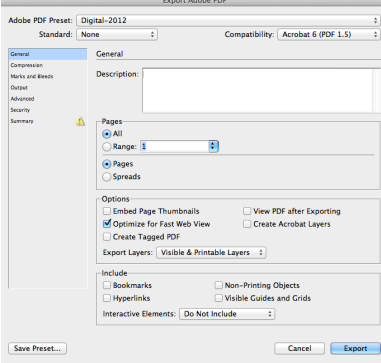

### **GENERAL COMPRESSION –** *Note resolution* **MARKS and BLEEDS –** *No Marks*

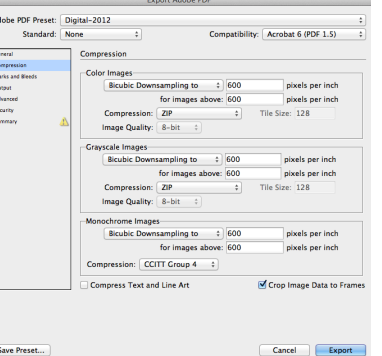

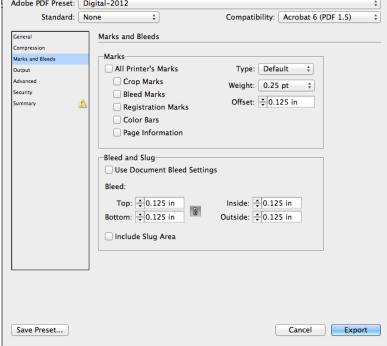

#### **OUTPUT** *– No conversion* **ADVANCED** *– Subset fonts less than 50%*

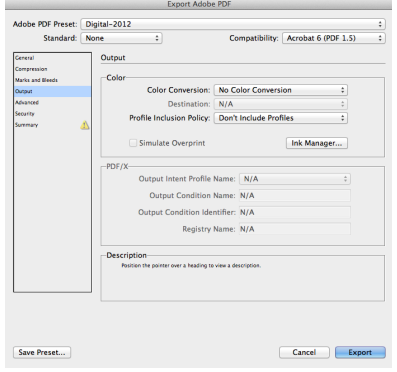

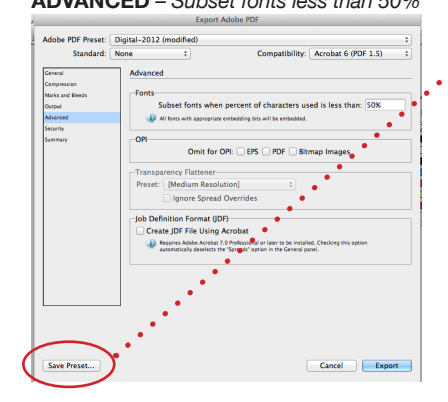

When done, click on the "*Save Preset*" button in the lower left of the window to save these settings for future use.

Please also generate a *lo-res PDF* for reference, when submitting your project for production.

#### **Special Notes:**

- While our systems reduce the possibility of banding with *vignettes*, we suggest that you request a physical proof prior to the production run. If banding occurs, adjustments to the vignette and "adding noise" can help to improve the look.
- For *large solids*, we recommend applying an undercolor for best results. We will often add 40Y + 40M + 50C under solid black. Please ask our team if you have any questions.